Reset Axis Error \_NCF080A\_Reset

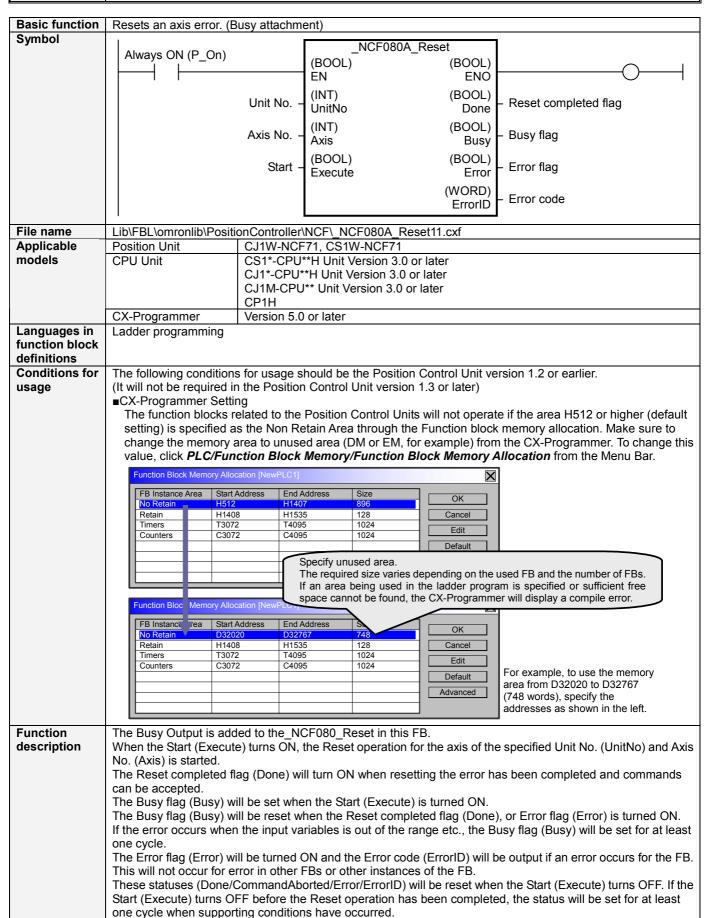

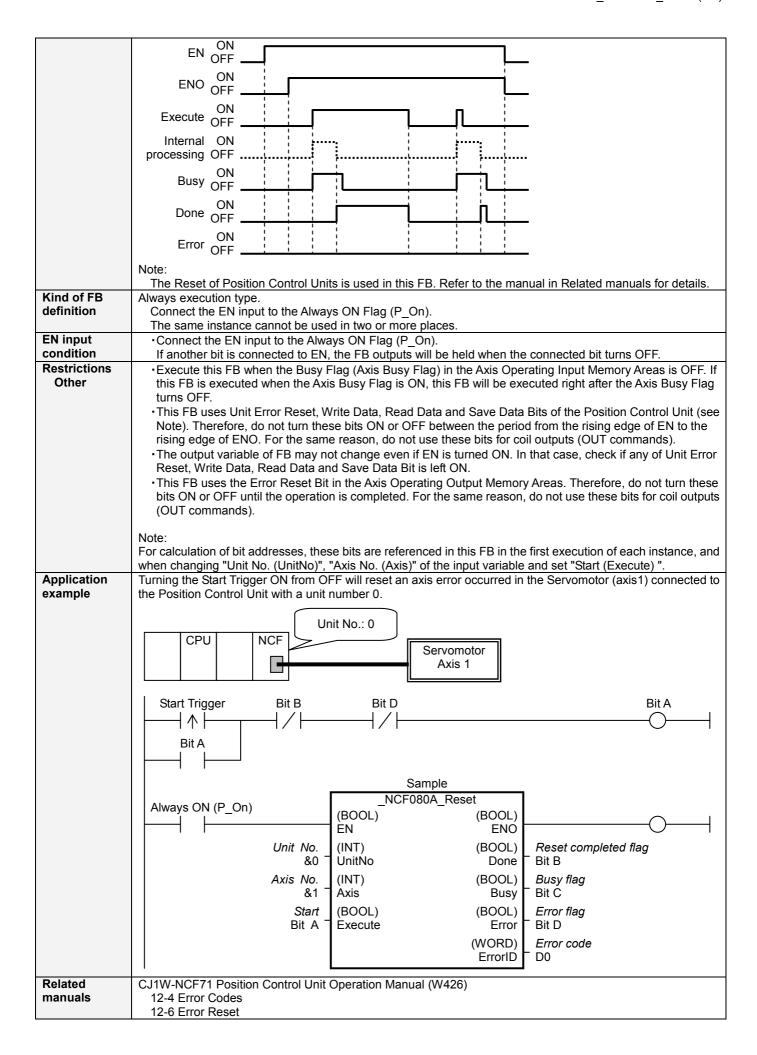

## ■ Variable Tables

**Input Variables** 

| Name     | Variable name | Data type | Default | Range     | Description                  |
|----------|---------------|-----------|---------|-----------|------------------------------|
| EN       | EN            | BOOL      |         |           | 1 (ON): FB started           |
|          |               |           |         |           | 0 (OFF): FB not started.     |
| Unit No. | UnitNo        | INT       | &0      | &0 to &15 | Specify the unit number.     |
| Axis No. | Axis          | INT       | &1      | &1 to &16 | Specify the axis number.     |
| Start    | Execute       | BOOL      | 0(OFF)  |           | <b>f</b> : Starts the reset. |

**Output Variables** 

| Output variables     |               |           |       |                                                                                                    |  |  |  |  |
|----------------------|---------------|-----------|-------|----------------------------------------------------------------------------------------------------|--|--|--|--|
| Name                 | Variable name | Data type | Range | Description                                                                                                    |  |  |  |  |
| ENO                  | ENO           | BOOL      |       | 1 (ON): FB operating normally 0 (OFF): FB not operating normally                                                                                                    |  |  |  |  |
|                      |               |           |       | •FB not started                                                                                                    |  |  |  |  |
|                      |               |           |       | Input variable out of the range                                                                                                    |  |  |  |  |
|                      |               |           |       | •FB ended with error                                                                                                    |  |  |  |  |
|                      |               |           |       | <ul> <li>Common Parameters could not be read</li> </ul>                                                                                                    |  |  |  |  |
| Reset completed flag | Done          | BOOL      |       | Turns ON when the error reset operation has been                                                                                                    |  |  |  |  |
|                      |               |           |       | completed.                                                                                                    |  |  |  |  |
| Busy flag            | Busy          | BOOL      |       | 1 (ON) indicates that the FB is in progress.                                                                                                    |  |  |  |  |
| Error flag           | Error         | BOOL      |       | Turns ON when an error has occurred in the FB.                                                                                                    |  |  |  |  |
| Error code           | ErrorID       | WORD      |       | Returns the error code when an error has occurred in the FB. Refer to the <i>Related Manuals</i> for details on errors. A code of #0000 will be returned if any of the following conditions is satisfied. |  |  |  |  |
|                      |               |           |       | Input variable is out of range.                                                                                                    |  |  |  |  |
|                      |               |           |       | <ul> <li>The common parameters of the Position Control Units<br/>are out of range.</li> </ul>                                                                                                    |  |  |  |  |
|                      |               |           |       | <ul> <li>Not established communications with a specified axis.</li> </ul>                                                                                                    |  |  |  |  |
|                      |               |           |       | <ul> <li>The Error Reset Bit is changed by the other FB during<br/>Error Reset in operation.</li> </ul>                                                                                                   |  |  |  |  |

**■Version History** 

| a voicion microry |          |                     |  |  |  |
|-------------------|----------|---------------------|--|--|--|
| Version           | Date     | Contents            |  |  |  |
| 1.13              | 2006.01. | Original production |  |  |  |

## ■Note

This document explains the function of the function block.

It does not provide information of restrictions on the use of Units and Components or combination of them. For actual applications, make sure to read the operation manuals of the applicable products.